Student Name:

KISD Super Summer Readers!

School:

|     | Pick 10 Summer Reading Activities                       |                                                                                                    |                                                                                                   |                                                                                                    |                                                                                                    | KISD Elementary                                                                                                    |
|-----|---------------------------------------------------------|----------------------------------------------------------------------------------------------------|---------------------------------------------------------------------------------------------------|----------------------------------------------------------------------------------------------------|----------------------------------------------------------------------------------------------------|----------------------------------------------------------------------------------------------------|
|     | 1. Read aloud to a pet<br>or stuffed animal.            | 2. Read a book with a family member or friend & ask them about a favorite                                                                                                    | 3. Find a book that<br>has been made into a<br>movie. Read the book<br>then watch the movie.      | 4. Go to <b>MyKaty</b><br>Cloud & read a book<br>from the Sora Sweet<br>Reads list.                                                              | 5. Go to MyKaty<br>Cloud & use Gale in<br>Context: Elementary<br>or Britannica to read                                                             | <ul> <li><b>Instructions:</b><br/>Choose 10 or more<br/>activities to complete over<br/>the summer.</li> <li>Color each box when<br/>completed.</li> <li>Return to your<br/>librarian at the<br/>beginning of the<br/>school year.</li> <li>To submit online:</li> <li>Scan the QR code on<br/>the original sheet<br/>from your campus. If<br/>you do not have the<br/>original sheet,<br/>contact your librarian.</li> <li>Complete the<br/>Google form for each<br/>activity completed.</li> </ul> |
| •   |                                                         | childhood book.                                                                                                    |                                                                                                   |                                                                                                    | about your favorite<br>animal.                                                                                                    |                                                                                                    |
|     | 6. Read two books by the same author.                   | 7. Go to <b>MyKaty<br/>Cloud</b> & read an<br>eBook from <b>National</b><br>Geographic Kids.                                                                                                    | 8. Go to <b>MyKaty</b><br>Cloud, open<br>PebbleGo, & read a<br>Science article of your<br>choice. | 9. Read in your<br>backyard or patio.                                                                                                    | 10. Make a fort with<br>cushions or blankets &<br>read inside your fort!                                                                           |                                                                                                    |
| •   | 11. Reread your<br>favorite book with a<br>flashlight!  | 12. Go to <b>MyKaty</b><br><b>Cloud</b> , open<br><b>Tumblebook</b> & choose<br>a Story Book or<br>Read-Along to<br>listen/read.                                                                       | 13. Follow a <b>recipe</b> to make a creation with the help of an adult.                          | 14. Read a graphic<br>novel, comic book,<br>or newspaper<br>comics. Who's your<br>favorite character?<br>Can you create your<br>own comic strip? | 15. Read a <b>nonfiction</b><br><b>book</b> . Write down 3<br>new facts you learned<br>from the book.                                              |                                                                                                    |
|     | 16. Write or draw a book review of your favorite book.  | 17. Go to <b>MyKaty</b><br><b>Cloud</b> , open<br><b>PebbleGo, Sora, or</b><br><b>MackinVIA</b> & read<br>about a famous<br>person in Biographies.<br>Or read a biography<br>about a famous<br>person. | 18. Free Choice! I read this book:                                                                | 19. Read a book from<br>your <b>favorite series</b><br>and retell the story to<br>a friend or family<br>member!                                  | 20. Go to <b>MyKaty</b><br><b>Cloud</b><br>& read a book of your<br>choice in <b>Sora</b> (or use<br>the <b>Sora app</b> with a<br>mobile device). |                                                                                                    |
| Dr. | You can access help with technology using this QR code: |                                                                                                    |                                                                                                   |                                                                                                    |                                                                                                    |                                                                                                    |

You can access help with technology using this QR code: Read! Learn! Chill!

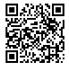